# SWITCHING SETTLEMENTS DATA EXCHANGE (SSDX)

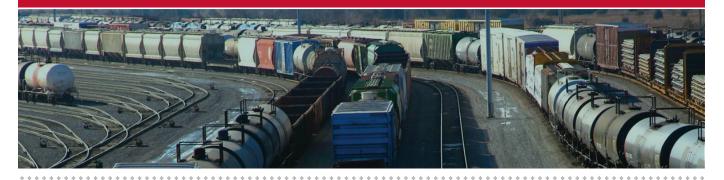

Railinc's Switching Settlements Data Exchange (SSDX) offers railroads an automated, standardized way to process switching information that simplifies and expedites billing and ensures accuracy.

### SSDX FACILITATES EASY, EFFICIENT, ACCURATE SWITCHING SETTLEMENTS

Through SSDX, railroads can submit a monthly, consolidated billing statement electronically instead of sending paper invoices to multiple carriers. SSDX collects and validates the switching data, calculates net settlements and issues inbound and outbound reports to participating roads. SSDX eliminates the need to process multiple paper invoices by hand, improving the speed and quality of information flow and capturing errors that can delay payment.

## STANDARDIZATION IMPROVES DATA EXCHANGE PROCESS

SSDX provides a central site for processing switching information, standardizes file submission and streamlines the data exchange process. With SSDX, railroads can:

EXCHANGE SWITCHING INFORMATION SEAMLESSLY

Each month, railroads can bill multiple rail partners simply by submitting a single, consolidated billing statement through SSDX, which complies with industry information requirements and standardized data validation. SSDX consolidates the charges incurred by each billed rail partner, calculates the net settlement and provides a single invoice that billed rail partners can use to make payments.

 LOWER COSTS, AVOID IMPROPER SWITCHING CHARGES SSDX's electronic processing eliminates manual data auditing and submission and helps railroads realize greater efficiency and cost savings. SSDX also identifies errors in switching charges quickly, enabling railroads to collect revenue that in the past might have been lost.

#### IMPROVE FILE SUBMISSION EFFICIENCY

SSDX offers FTP or web uploads that eliminate the need for paper exchange of information and allow railroads of all sizes to participate without incurring excessive technology expenses. SSDX users can submit files in DAT or TXT format or in a Railincprovided Excel template, which helps short lines with fewer IT resources. SSDX's standardized, electronic file format reduces manual intervention and administrative effort and improves the timeliness of switching data.

#### RECEIVE IMMEDIATE FEEDBACK ON DATA ACCURACY

SSDX improves the reliability of submitted data with a validation feature that provides immediate feedback on errors. Data submitted electronically goes through SSDX's validation engine. SSDX reports errors back to railroads in a PDF report within minutes. These reports show data on informational errors, which do not hold up processing, and critical errors, which cause SSDX to reject the submission. Railroads can correct critical errors quickly and resubmit files to SSDX, expediting the billing process.

#### ACCESS MULTIPLE LEVELS OF DATA

Billed rail partners receive a PDF summary of the billing statement. If they identify an item they want to investigate further, they can dig into deeper levels of data that show what exactly they have been billed for and that include information such as fuel surcharges, taxes and car numbers. This ability to validate data helps to correct billing errors and ensure accurate switching charges.

## EXCHANGE FUNDS THROUGH RAILROAD CLEARINGHOUSE

SSDX is one of three systems that are integrated with Railinc's Railroad Clearinghouse, a centralized system for rail industry participants to administer and transfer funds. This electronic system promotes the timely and efficient exchange of funds between participating railroads, private equipment owners, and agents for various types of financial settlements. Railinc uses Wells Fargo and the Bank of Montreal to handle settlements and electronic funds transfer on a net/net basis.

## GET ACCESS TO SSDX

To access SSDX, users must create a Single Sign On (SSO) user ID at www.railinc.com, then request access to the application via the SSO portal.

To learn more about Railinc's Switching Settlements Data Exchange, visit the Railinc website at www.railinc.com or contact the Railinc Customer Support Center toll free at (877) 724–5462 or by email at csc@railinc.com.